# Introduction à la théorie des sondages -Cours 2

#### Thomas Merly-Alpa <thomas.merly-alpa@insee.fr>

INSEE, département des méthodes statistiques

27 mars - 17 avril 2018

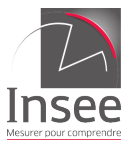

1 / 64

 $2990$ 

K ロ X K @ X K 경 X X 경 X X 경

# **Organisation**

- 6 séances (cours et TD)
- $\bullet$  Notation  $\cdot$  devoir maison à rendre
- 2 intervenants ·
	- Thomas Merly-Alpa <thomas.merly-alpa@insee.fr>

2 / 64

K ロ ▶ K @ ▶ K 할 > K 할 > → 할 → ⊙ Q ⊙

- Martin Chevalier <martin.chevalier@insee.fr>
- **e** Les slides et TD du cours sont à l'adresse <http://nc233.com/teaching>

## Principe du sondage

**Objectif** Construire un estimateur  $\Phi(Y)$  d'une variable Y à partir d'un échantillon s de taille n tiré dans une population  $U$  de taille N.

**Plan de sondage** On définit un plan de sondage  $p$  comme une loi de probabilité sur l'ensemble des échantillons possibles  $S$ .

Exemple :  $U = \{1, 2, 3\}$ . On définit le plan de sondage  $p_1$  par :

$$
p_1(\{1\}) = p_1(\{2\}) = p_1(\{3\}) = 0
$$
  

$$
p_1(\{1,2\}) = 0, 5 \quad p_1(\{1,3\}) = 0, 2 \quad p_1(\{2,3\}) = 0, 2
$$
  

$$
p_1(\{1,2,3\}) = 0, 1
$$

**Remarque**  $p_1$  n'est pas un plan de sondage de taille fixe.

# Probabilités d'inclusion

Le plan de sondage permet de déterminer des probabilités d'inclusion pour chaque unité de la population.

Probabilité d'inclusion simple  $\pi_k = \sum_{s \in \mathcal{S}} \delta_k p(s)$ 

Probabilité d'inclusion double  $\pi_{k,l} = \sum_{s \in \mathcal{S}} \delta_k \delta_l \rho(s)$ 

4 / 64

avec  $\delta_k(s) = \mathbf{1}(k \in s)$ 

Enfin, on note  $\Delta_{kl} = \pi_{kl} - \pi_k \pi_l$ .

## Probabilités d'inclusion

L'estimateur d'Horvitz-Thompson est défini :

pour un total: 
$$
\hat{T}_{y\pi} = \sum_{k \in s} \frac{y_k}{\pi_k}
$$

\npour une moyenne: 
$$
\hat{y}_{\pi} = \frac{1}{N} \sum_{k \in s} \frac{y_k}{\pi_k}
$$

C'est donc un **estimateur pondéré** utilisant les poids  $w_k = \frac{1}{\pi}$  $\pi_k$ 

> K ロ ▶ K @ ▶ K 할 ▶ K 할 ▶ ( 할 )  $\Omega$ 5 / 64

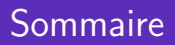

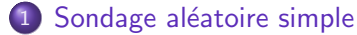

- **•** Définitions
- Réaliser un tirage

#### 2 [Estimation dans un SAS](#page-18-0)

- [Estimation d'un total](#page-19-0)
- [Estimation d'une proportion](#page-28-0)
- [Echantillonnage dans le temps](#page-39-0)
- **•** [Estimation sur un domaine](#page-46-0)
- [Estimation d'un ratio](#page-59-0)

# <span id="page-6-0"></span>Chapitre 1

## Sondage aléatoire simple

 $299$ 7 / 64

<span id="page-7-0"></span>Définitions

#### Partie 1

#### Définitions

K ロ ▶ K 御 ▶ K 聖 ▶ K 聖 ▶ │ 聖 │ 約 Q Q → 8 / 64

Définitions Réaliser un tirage

## Définition

Sondage aléatoire simple sans remise (SAS) de taille n : plan de sondage sans remise de taille fixe n tel que tous les échantillons de taille n ont la même probabilité d'être tirés. Cette probabilité vaut :

$$
p(s) = \frac{1}{\binom{N}{n}} \qquad \text{si } |s| = n
$$
  
= 0 \qquad \text{sinon.}

On note le taux de sondage :  $f = \frac{n}{\Delta}$ N

> K ロ X K @ X K 할 X K 할 X ( 할 ) 9 / 64

Définitions Réaliser un tirage

10 / 64

K ロ ▶ K @ ▶ K 할 > K 할 > → 할 → ⊙ Q ⊙

## Un petit rappel

Combien vaut  $\binom{N}{n}$ ? On rappelle que cette notation, *n* parmi N, signifie "le nombre de façons de choisir  $n$  éléments parmi  $N$ ", noté aussi  $C_N^n$ . On a ainsi :

$$
\binom{N}{n} = \frac{N!}{n!(N-n)!}
$$

où  $n! = 1 \times 2 \times 3 \times \ldots \times n$ .

**Définitions** 

# Probabilités d'inclusion

$$
\forall k \in \mathcal{U}, \pi_k = \mathbb{P}(k \in s) = \frac{n}{N} = f
$$
  

$$
\forall k \neq l \in \mathcal{U}, \pi_{k,l} = \mathbb{P}(k \land l \in s) = \frac{n(n-1)}{N(N-1)}
$$

K ロ ▶ K @ ▶ K 할 ▶ K 할 ▶ → 할 → 9 Q @ 11 / 64

**Définitions** 

On note, dans la population :

Total : 
$$
T(Y) = \sum_{k \in \mathcal{U}} Y_k
$$
  
\nMoyenne :  $\overline{Y} = \frac{1}{N} \sum_{k \in \mathcal{U}} Y_k$   
\nVariance empirique (dispersion) :  $S^2 = \frac{1}{N-1} \sum_{k \in \mathcal{U}} (Y_k - \overline{Y})^2$ 

K ロ ▶ K @ ▶ K 할 ▶ K 할 ▶ → 할 → 9 Q @ 12 / 64

**Définitions** 

## **Notations**

On note, dans l'échantillon s :

Total : 
$$
n\bar{y} = \sum_{k \in s} y_k
$$
  
Moyenne :  $\bar{y} = \frac{1}{n} \sum_{k \in s} y_k$   
Variance empirique (dispersion) :  $s^2 = \frac{1}{n-1} \sum_{k \in s} (y_k - \bar{y})^2$ 

K ロ ▶ K @ ▶ K 할 ▶ K 할 ▶ → 할 → 9 Q @ 13 / 64

<span id="page-13-0"></span>Réaliser un tirage

#### Partie 2

#### Réaliser un tirage

K ロ ▶ K 御 ▶ K 聖 ▶ K 聖 ▶ │ 聖 │ 約 Q Q → 14 / 64

Définitions Réaliser un tirage

# Tirage aléatoire simple

Comment procéder en pratique pour tirer un échantillon ? Il y a plusieurs possibilités.

- En R, par exemple, on peut utiliser la fonction sample qui réalise un sondage aléatoire simple.
- Sinon, le moyen le plus simple consiste à trier la population complètement au hasard, et choisir les  $n$  premiers individus.

15 / 64

**KORK EX KEY A BY A GAA** 

Réaliser un tirage

## Tirage aléatoire simple

Comment trier aléatoirement une population ?

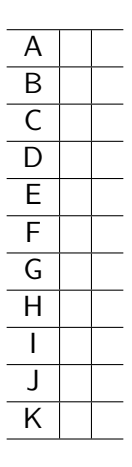

Réaliser un tirage

## Tirage aléatoire simple

On génère pour chaque individu une variable aléatoire uniforme, entre 0 et 1.

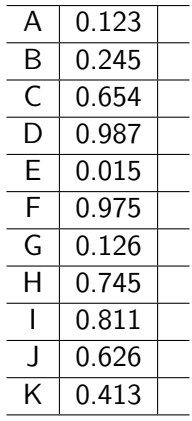

K ロ ▶ K @ ▶ K 할 ▶ K 할 ▶ 이 할 → 9 Q Q → 17 / 64

Réaliser un tirage

## Tirage aléatoire simple

On trie la population sur cette variable, et on prend les  $n = 4$ premiers (par exemple)

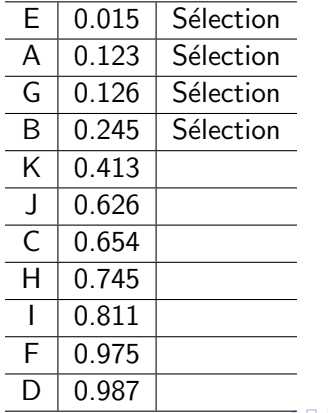

★ ロ ▶ ④ ④ ▶ ④ 호 ▶ ④ 호 ▶ │ 호 │ ⊙ Q Q ۞ 18 / 64

[Estimation d'un total](#page-19-0) [Estimation d'une proportion](#page-28-0) [Echantillonnage dans le temps](#page-39-0) ´ [Estimation sur un domaine](#page-46-0) [Estimation d'un ratio](#page-59-0)

# <span id="page-18-0"></span>Chapitre 2

## [Estimation dans un SAS](#page-18-0)

K ロ ▶ K @ ▶ K 할 ▶ K 할 ▶ → 할 → 9 Q @ 19 / 64

<span id="page-19-0"></span>[Estimation d'un total](#page-19-0)

[Estimation d'une proportion](#page-28-0) [Echantillonnage dans le temps](#page-39-0) ´ [Estimation sur un domaine](#page-46-0) [Estimation d'un ratio](#page-59-0)

#### Partie 1

#### [Estimation d'un total](#page-19-0)

K ロ ▶ K @ ▶ K 할 ▶ K 할 ▶ → 할 → 9 Q @ 20 / 64

[Estimation d'un total](#page-19-0) [Estimation d'une proportion](#page-28-0) [Echantillonnage dans le temps](#page-39-0) ´ [Estimation sur un domaine](#page-46-0) [Estimation d'un ratio](#page-59-0)

21 / 64

 $QQ$ 

イロト 不優 ト 不思 ト 不思 トー 温

## Estimateur d'Horvitz-Thompson

L'estimateur d'Horvitz-Thompson pour le total et la moyenne s'écrit :

$$
T(Y) = \sum_{k \in S} \frac{1}{\pi_k} y_k = \frac{N}{n} \sum_{k \in S} y_k = N \bar{y}
$$

$$
\hat{\bar{Y}} = \frac{1}{N} \sum_{k \in S} \frac{1}{\pi_k} y_k = \bar{y}
$$

[Estimation d'un total](#page-19-0) [Estimation d'une proportion](#page-28-0) [Echantillonnage dans le temps](#page-39-0) ´ [Estimation sur un domaine](#page-46-0) [Estimation d'un ratio](#page-59-0)

# Poids de sondage

Les poids pour l'estimation par Horvitz-Thompson sont :

$$
w_k = \frac{1}{\pi_k} = \frac{N}{n}
$$

On peut dire que l'individu k "représente"  $w_k = \frac{N}{n}$  $\frac{n}{n}$  individus de la population  $\mathcal{U}$ .

Attention,  $w_k$  n'est pas un effectif (en particulier,  $w_k$  n'est pas forcément entier !)

[Estimation d'un total](#page-19-0)

[Estimation d'une proportion](#page-28-0) [Echantillonnage dans le temps](#page-39-0) ´ [Estimation sur un domaine](#page-46-0) [Estimation d'un ratio](#page-59-0)

# Précision

#### **Théorème**

En utilisant la formule de Yates-Grundy, la vraie variance des estimateurs d'Horvitz-Thompson s'écrit :

$$
Var(\bar{y}) = (1 - f)\frac{S^2}{n}
$$

$$
Var(T(Y)) = N^2(1 - f)\frac{S^2}{n}
$$

K ロ > K 何 > K 君 > K 君 > 「君」 の Q ⊙ 23 / 64

Sondage aléatoire simple<br><mark>[Estimation dans un SAS](#page-18-0)</mark>

[Estimation d'un total](#page-19-0)

[Estimation d'une proportion](#page-28-0) [Echantillonnage dans le temps](#page-39-0) ´ [Estimation sur un domaine](#page-46-0) [Estimation d'un ratio](#page-59-0)

# Précision

#### Démonstration.

$$
\begin{split} \text{Var}[\hat{Y}] &= \frac{1}{N^2} \text{Var}[T(\hat{Y})] \\ &= \frac{-1}{2N^2} \sum_{k \in \mathcal{U}} \sum_{l \in \mathcal{U}, l \neq k} \left(\frac{y_k}{\pi_k} - \frac{y_l}{\pi_l}\right)^2 \Delta_{kl} \\ &= \frac{1}{2N^2} \sum_{k \in \mathcal{U}} \sum_{l \in \mathcal{U}, l \neq k} \left(\frac{y_k N}{n} - \frac{y_l N}{n}\right)^2 \frac{n(N - n)}{N^2 (N - 1)} \\ &= \frac{N - n}{nN} \frac{1}{2N(N - 1)} \sum_{k \in \mathcal{U}} \sum_{l \in \mathcal{U}, l \neq k} (y_k - y_l)^2 \\ &= \frac{N - n}{nN} S^2 \\ &= (1 - f) \frac{S^2}{n} \end{split}
$$

 $299$ 24 / 64

[Estimation d'un total](#page-19-0) [Estimation d'une proportion](#page-28-0) [Echantillonnage dans le temps](#page-39-0) ´ [Estimation sur un domaine](#page-46-0) [Estimation d'un ratio](#page-59-0)

25 / 64

지수는 지금에게 지금 되지 않아.

# Estimation de la précision

#### Théorème

La variance empirique (ou dispersion) dans l'échantillon  $s^2 = \frac{1}{\cdots}$  $n-1$  $\sum$ k∈s  $\left(y_k-\bar{y}\right)^2$  est un estimateur sans biais de  $S^2 = \frac{1}{N}$  $N-1$  $\sum$ k∈U  $(Y_k-\bar{Y})^2$ 

[Estimation d'un total](#page-19-0) [Estimation d'une proportion](#page-28-0) [Echantillonnage dans le temps](#page-39-0) ´ [Estimation sur un domaine](#page-46-0) [Estimation d'un ratio](#page-59-0)

# Estimation de la précision

 $\mathbb F$ 

#### Démonstration.

$$
E[s^2] = \mathbb{E}\left[\frac{1}{n-1}\sum_{k \in s} (y_k - \bar{y})^2\right]
$$
  
\n
$$
= \mathbb{E}\left[\frac{1}{2n(n-1)}\sum_{k \in s} \sum_{l \in s, l \neq k} (y_k - y_l)^2\right]
$$
  
\n
$$
= \frac{1}{2n(n-1)}\sum_{k \in \mathcal{U}} \sum_{l \in \mathcal{U}, l \neq k} (y_k - y_l)^2 \mathbb{E}(\delta_k \delta_l)
$$
  
\n
$$
= \frac{1}{2n(n-1)}\sum_{k \in \mathcal{U}} \sum_{l \in \mathcal{U}, l \neq k} (y_k - y_l)^2 \frac{n(n-1)}{N(N-1)}
$$
  
\n
$$
= \frac{1}{2N(N-1)}\sum_{k \in \mathcal{U}} \sum_{l \in \mathcal{U}, l \neq k} (y_k - y_l)^2
$$
  
\n
$$
= S^2
$$

 $299$ 26 / 64

[Estimation d'un total](#page-19-0) [Estimation d'une proportion](#page-28-0) [Echantillonnage dans le temps](#page-39-0) ´ [Estimation sur un domaine](#page-46-0) [Estimation d'un ratio](#page-59-0)

27 / 64

K ロ ▶ K @ ▶ K 할 ▶ K 할 ▶ ( 할 ) 900

## Estimation de la précision

On peut estimer sans biais la variance de l'estimateur d'Horvitz-Thompson par :

$$
\hat{\text{Var}}(\bar{y}) = (1 - f)\frac{s^2}{n}
$$

$$
\hat{\text{Var}}(\mathcal{T}(\hat{Y})) = N^2(1 - f)\frac{s^2}{n}
$$

[Estimation d'un total](#page-19-0)

[Estimation d'une proportion](#page-28-0) [Echantillonnage dans le temps](#page-39-0) ´ [Estimation sur un domaine](#page-46-0) [Estimation d'un ratio](#page-59-0)

#### Exercices 1 et 2 - TD 2

K ロ ▶ K @ ▶ K 할 ▶ K 할 ▶ → 할 → 9 Q @ 28 / 64

<span id="page-28-0"></span>[Estimation d'un total](#page-19-0) [Estimation d'une proportion](#page-28-0) [Echantillonnage dans le temps](#page-39-0) ´ [Estimation sur un domaine](#page-46-0) [Estimation d'un ratio](#page-59-0)

#### Partie 2

#### [Estimation d'une proportion](#page-28-0)

K ロ ▶ K @ ▶ K 할 ▶ K 할 ▶ → 할 → 9 Q @ 29 / 64

[Estimation d'un total](#page-19-0) [Estimation d'une proportion](#page-28-0) [Echantillonnage dans le temps](#page-39-0) ´ [Estimation sur un domaine](#page-46-0) [Estimation d'un ratio](#page-59-0)

# Estimation d'une proportion

On cherche à estimer  $P$  la proportion d'individus portant une caractéristique dans la population  $U$ .

 $p$ , la proportion dans s d'individus portant la caractéristique, est un estimateur sans biais de P.

[Estimation d'un total](#page-19-0) [Estimation d'une proportion](#page-28-0) [Echantillonnage dans le temps](#page-39-0) ´ [Estimation sur un domaine](#page-46-0) [Estimation d'un ratio](#page-59-0)

31 / 64

K ロ ▶ K @ ▶ K 할 ▶ K 할 ▶ 이 할 → 9 Q Q →

## Variance

Sa vraie variance vaut :

$$
\text{Var(p)} = (1 - f) \frac{N}{N - 1} \frac{P(1 - P)}{n}
$$

On l'estime par :

$$
\hat{\text{Var}}(p) = (1-f)\frac{p(1-p)}{n-1}
$$

[Estimation d'un total](#page-19-0) [Estimation d'une proportion](#page-28-0) [Echantillonnage dans le temps](#page-39-0) ´ [Estimation sur un domaine](#page-46-0) [Estimation d'un ratio](#page-59-0)

## Précision

Demi-longueur de l'intervalle de confiance :

$$
L=2\sqrt{(1-f)\frac{p(1-p)}{n-1}}
$$

Coefficient de variation estimé :

$$
\hat{CV}(p) = \frac{\sqrt{\hat{Var}(p)}}{p}
$$

$$
= \sqrt{(1-f)\frac{1}{n-1}\frac{1-p}{p}}
$$

K ロ ▶ K @ ▶ K 할 ▶ K 할 ▶ ( 할 ) 900 32 / 64

[Estimation d'un total](#page-19-0) [Estimation d'une proportion](#page-28-0) [Echantillonnage dans le temps](#page-39-0) ´ [Estimation sur un domaine](#page-46-0) [Estimation d'un ratio](#page-59-0)

33 / 64

イロト 不優 ト 不思 ト 不思 トー 温

## Taille pour une précision absolue donnée

On fixe L ("précision absolue"). Si  $f \approx 0$ , on a :

$$
n \approx \frac{4p(1-p)}{L^2}
$$

C'est souvent le cas lorsque qu'on s'intéresse à une grande population.

[Estimation d'un total](#page-19-0) [Estimation d'une proportion](#page-28-0) [Echantillonnage dans le temps](#page-39-0) ´ [Estimation sur un domaine](#page-46-0) [Estimation d'un ratio](#page-59-0)

## Taille pour une précision absolue donnée

Cas général (f pas forcément petit) : on note z le quantile d'ordre  $1-\frac{\alpha}{2}$  $\frac{\alpha}{2}$  de la loi  $\mathcal{N}(0,1)$  :

$$
n = \frac{1 + n_0}{1 + \frac{n_0}{N}}
$$
  
avec : 
$$
n_0 = \frac{z^2 p(1 - p)}{L^2}
$$

Souvent  $z = 2$ , quantile à 95% de la normale centrée réduite.

K ロ > K @ > K 경 > K 경 > 시 경 > 34 / 64

[Estimation d'un total](#page-19-0) [Estimation d'une proportion](#page-28-0) [Echantillonnage dans le temps](#page-39-0) ´ [Estimation sur un domaine](#page-46-0) [Estimation d'un ratio](#page-59-0)

## Taille pour une précision relative donnée

La précision relative  $\delta$  est définie par le rapport de la demi-longueur de l'intervalle de confiance à l'estimation :

$$
\delta = \frac{2\hat{\sigma}}{p}
$$

On peut se ramener au coefficient de variation simplement :

$$
\delta=2\hat{C}\hat{V}(p)=\sqrt{(1-f)\frac{1-p}{p(n-1)}}
$$

イロト 不優 ト 不思 ト 不思 トー 温 35 / 64

[Estimation d'un total](#page-19-0) [Estimation d'une proportion](#page-28-0) [Echantillonnage dans le temps](#page-39-0) ´ [Estimation sur un domaine](#page-46-0) [Estimation d'un ratio](#page-59-0)

36 / 64

イロト イ部 トメ ミト メミト 一毛

## Taille pour une précision relative donnée

De manière équivalente à la précision absolue  $L$ , on peut fixer le coefficient de variation  $\hat{CV}(p)$ . Dans ce cas, et si  $f \approx 0$ :

$$
n \approx \frac{1-p}{p(\hat{C}V(p))^2}
$$

[Estimation d'un total](#page-19-0) [Estimation d'une proportion](#page-28-0) [Echantillonnage dans le temps](#page-39-0) ´ [Estimation sur un domaine](#page-46-0) [Estimation d'un ratio](#page-59-0)

## Taille pour une précision relative donnée

Taille de l'échantillon pour une précision relative de  $\pm \delta\%$  selon la valeur de la proportion recherchée :

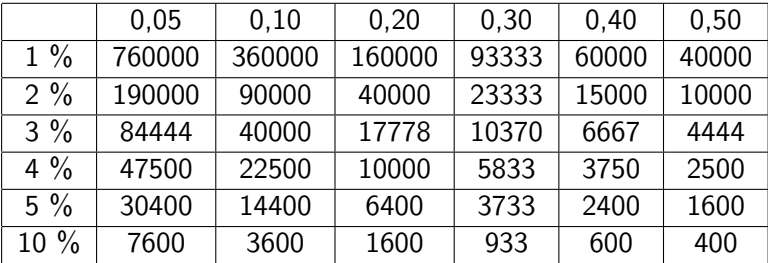

[Estimation d'un total](#page-19-0) [Estimation d'une proportion](#page-28-0) [Echantillonnage dans le temps](#page-39-0) ´ [Estimation sur un domaine](#page-46-0) [Estimation d'un ratio](#page-59-0)

38 / 64

 $\Omega$ 

K ロ > K @ > K 경 > K 경 > 시 경 >

# Exemple

Exemple d'application : la législation sur la méthode des quotas, en France.

- [http://www.commission-des-sondages.fr/oblig/](http://www.commission-des-sondages.fr/oblig/instituts.htm) [instituts.htm](http://www.commission-des-sondages.fr/oblig/instituts.htm)
- o <http://www.ipsos.fr/faq>

[Estimation d'un total](#page-19-0) [Estimation d'une proportion](#page-28-0) [Echantillonnage dans le temps](#page-39-0) ´ [Estimation sur un domaine](#page-46-0) [Estimation d'un ratio](#page-59-0)

#### Exercice 3 - TD 2

K ロ ▶ K 御 ▶ K 聖 ▶ K 聖 ▶ │ 聖 │ 約 Q Q → 39 / 64

[Estimation d'un total](#page-19-0) [Estimation d'une proportion](#page-28-0) [Echantillonnage dans le temps](#page-39-0) ´ [Estimation sur un domaine](#page-46-0) [Estimation d'un ratio](#page-59-0)

#### Partie 3

#### <span id="page-39-0"></span>[Echantillonnage dans le temps](#page-39-0) ´

K ロ ▶ K @ ▶ K 할 ▶ K 할 ▶ → 할 → 9 Q @ 40 / 64

[Estimation d'un total](#page-19-0) [Estimation d'une proportion](#page-28-0) [Echantillonnage dans le temps](#page-39-0) ´ [Estimation sur un domaine](#page-46-0) [Estimation d'un ratio](#page-59-0)

41 / 64

K ロ ▶ K @ ▶ K 할 ▶ K 할 ▶ ( 할 ) 900

# Problème

On veut estimer l'évolution de la moyenne d'une variable  $Y$  entre deux dates  $1$  et  $2$  :  $\Delta Y = \bar{Y}_1 - \bar{Y}_2$ 

[Estimation d'un total](#page-19-0) [Estimation d'une proportion](#page-28-0) [Echantillonnage dans le temps](#page-39-0) ´ [Estimation sur un domaine](#page-46-0) [Estimation d'un ratio](#page-59-0)

42 / 64

K ロ ▶ K @ ▶ K 할 > K 할 > → 할 → ⊙ Q ⊙

# Méthode 1

Méthode 1 : On tire deux échantillons indépendants aux dates 1 et 2, selon un sondage aléatoire simple.

On a alors :  $\Delta \hat{Y} = \bar{y}_2 - \bar{y}_1$  un estimateur sans biais de  $\Delta Y$ , de variance :

$$
\text{Var}(\hat{\Delta Y}) = \text{Var}(\bar{\mathbf{y}_1}) + \text{Var}(\bar{\mathbf{y}_2})
$$

[Estimation d'un total](#page-19-0) [Estimation d'une proportion](#page-28-0) [Echantillonnage dans le temps](#page-39-0) ´ [Estimation sur un domaine](#page-46-0) [Estimation d'un ratio](#page-59-0)

## Méthode 2 : panel

**Méthode 2 :** On utilise un panel, c'est-à-dire que l'on tire un  $\acute{e}$ chantillon en date 1, et on le réinterroge à la date 2. On a alors :  $\Delta Y = \bar{y}_2 - \bar{y}_1$  un estimateur sans biais de  $\Delta Y$ , de variance :

$$
Var(\hat{\Delta Y}) = Var(\bar{y_1}) + Var(\bar{y_2}) - 2Cov(\bar{y_1}, \bar{y_2})
$$
  
où :  $Cov(\bar{y_1}, \bar{y_2}) = (1 - f)\frac{S_{12}}{n}$   
et :  $S_{12} = \frac{1}{N - 1} \sum_{k \in \mathcal{U}} (Y_{1k} - \bar{Y_1})(Y_{2k} - \bar{Y_2})$ 

イロト 不優 ト 不思 ト 不思 トー 温  $\Omega$ 43 / 64

[Estimation d'un total](#page-19-0) [Estimation d'une proportion](#page-28-0) [Echantillonnage dans le temps](#page-39-0) ´ [Estimation sur un domaine](#page-46-0) [Estimation d'un ratio](#page-59-0)

# Méthode 2 : panel

Dans les bons cas, on a :  $S_{12} > 0$ , d'où :

#### $Var(\hat{\Delta Y}) < Var(\bar{y_1}) + Var(\bar{y_2})$

イロト 不優 ト 不思 ト 不思 トー 温  $\Omega$ 44 / 64

[Estimation d'un total](#page-19-0) [Estimation d'une proportion](#page-28-0) [Echantillonnage dans le temps](#page-39-0) ´ [Estimation sur un domaine](#page-46-0) [Estimation d'un ratio](#page-59-0)

# Exemple : enquête emploi à l'INSEE

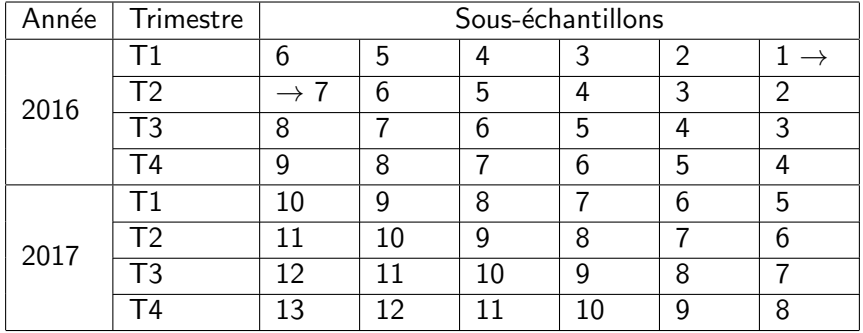

[Estimation d'un total](#page-19-0) [Estimation d'une proportion](#page-28-0) [Echantillonnage dans le temps](#page-39-0) ´ [Estimation sur un domaine](#page-46-0) [Estimation d'un ratio](#page-59-0)

#### Exercice 4 - TD 2

K ロ ▶ K @ ▶ K 할 ▶ K 할 ▶ 이 할 → 9 Q @ 46 / 64

<span id="page-46-0"></span>[Estimation d'un total](#page-19-0) [Estimation d'une proportion](#page-28-0) [Echantillonnage dans le temps](#page-39-0) ´ [Estimation sur un domaine](#page-46-0) [Estimation d'un ratio](#page-59-0)

#### Partie 4

#### [Estimation sur un domaine](#page-46-0)

K ロ ▶ K @ ▶ K 할 ▶ K 할 ▶ → 할 → 9 Q @ 47 / 64

[Estimation d'un total](#page-19-0) [Estimation d'une proportion](#page-28-0) [Echantillonnage dans le temps](#page-39-0) ´ [Estimation sur un domaine](#page-46-0) [Estimation d'un ratio](#page-59-0)

## **Notations**

$$
\mathcal{U}_d \subset \mathcal{U} = \text{ sous-population d'intérêt}
$$
\n
$$
N_d = \text{taille de } \mathcal{U}_d \text{ (connue ou income)}
$$
\n
$$
P_d = \frac{N_d}{N} = \text{taille relative de } \mathcal{U}_d
$$
\n
$$
Q_d = 1 - P_d
$$
\n
$$
s_d = s \cap \mathcal{U}_d
$$
\n
$$
n_d = \text{taille de } s_d
$$
\n
$$
p_d = \frac{n_d}{n} = \text{taille relative de } s_d
$$
\n
$$
q_d = 1 - p_d
$$

48 / 64

K ロ ▶ K @ ▶ K 할 ▶ K 할 ▶ → 할 → 9 Q @

[Estimation d'un total](#page-19-0) [Estimation d'une proportion](#page-28-0) [Echantillonnage dans le temps](#page-39-0) ´ [Estimation sur un domaine](#page-46-0) [Estimation d'un ratio](#page-59-0)

49 / 64

K ロ ▶ K @ ▶ K 할 ▶ K 할 ▶ ( 할 ) X 9 Q Q

## Estimation de la taille d'un domaine

On définit sur  $U$  la variable Z indicatrice d'appartenance au domaine :

> $Z_k = 1$  si  $k \in \mathcal{U}_d$  $Z_k = 0$  sinon

[Estimation d'un total](#page-19-0) [Estimation d'une proportion](#page-28-0) [Echantillonnage dans le temps](#page-39-0) ´ [Estimation sur un domaine](#page-46-0) [Estimation d'un ratio](#page-59-0)

#### Estimation de la taille d'un domaine

Alors :

$$
T(Z) = \sum_{k \in \mathcal{U}} Z_k = N_d
$$
  

$$
\bar{Z} = \frac{N_d}{N} = P_d
$$
  

$$
\bar{z} = \frac{1}{n} \sum_{k \in s} z_k = p_d
$$
  

$$
S^2 = \frac{N}{N-1} P_d Q_d
$$
  

$$
s^2 = \frac{n}{n-1} p_d q_d
$$

K ロ ▶ K @ ▶ K 할 ▶ K 할 ▶ → 할 → 9 Q @ 50 / 64

[Estimation d'un total](#page-19-0) [Estimation d'une proportion](#page-28-0) [Echantillonnage dans le temps](#page-39-0) ´ [Estimation sur un domaine](#page-46-0) [Estimation d'un ratio](#page-59-0)

#### Estimation de la taille d'un domaine

#### **Théorème**

$$
\hat{N_d} = N \cdot p_d = N \cdot \frac{n_d}{n}
$$
est un estimateur sans biais de N<sub>d</sub>  

$$
\hat{P_d} = p_d
$$
est un estimateur sans biais de P<sub>d</sub>

K ロ ▶ K @ ▶ K 할 ▶ K 할 ▶ → 할 → 9 Q @ 51 / 64

[Estimation d'un total](#page-19-0) [Estimation d'une proportion](#page-28-0) [Echantillonnage dans le temps](#page-39-0) ´ [Estimation sur un domaine](#page-46-0) [Estimation d'un ratio](#page-59-0)

## Estimation de la taille d'un domaine

#### Démonstration.

Toutes ces quantités s'écrivent sous la forme d'un total (via  $Z$ ) et correspondent à l'estimateur d'Horvitz-Thompson, qui est sans biais.

[Estimation d'un total](#page-19-0) [Estimation d'une proportion](#page-28-0) [Echantillonnage dans le temps](#page-39-0) ´ [Estimation sur un domaine](#page-46-0) [Estimation d'un ratio](#page-59-0)

### Estimation de la taille d'un domaine

On a aussi :

$$
\operatorname{Var}(\hat{N_d}) = N^2 (1 - f) \frac{N}{N - 1} \frac{P_d Q_d}{n}
$$

$$
\operatorname{Var}(\hat{P_d}) = \operatorname{Var}(p_d) = (1 - f) \frac{N}{N - 1} \frac{P_d Q_d}{n}
$$

$$
\hat{\text{Var}}(\hat{N}_d) = N^2 (1 - f) \frac{p_d q_d}{n - 1}
$$

$$
\hat{\text{Var}}(\hat{P}_d) = \hat{\text{Var}}(p_d) = (1 - f) \frac{p_d q_d}{n - 1}
$$

K ロ ▶ K @ ▶ K 할 ▶ K 할 ▶ → 할 → 9 Q @ 53 / 64

[Estimation d'un total](#page-19-0) [Estimation d'une proportion](#page-28-0) [Echantillonnage dans le temps](#page-39-0) ´ [Estimation sur un domaine](#page-46-0) [Estimation d'un ratio](#page-59-0)

#### Estimation d'un total sur un domaine

On veut estimer le total  $\mathcal{T}_{\mathcal{U}_d}(\mathit{Y})$  d'une variable  $\mathit{Y}$  sur le domaine  $\mathcal{U}_d$ . On définit sur  $\mathcal{U}$  la variable  $Y^d$  par :

$$
Y_k^d = Y_k \text{ si } k \in \mathcal{U}_d
$$
  

$$
Y_k^d = 0 \text{ sinon}
$$

Alors le total à estimer s'écrit :

$$
T(Y^d) = \sum_{k \in \mathcal{U}} Y_k^d = \sum_{k \in \mathcal{U}_d} Y_k = T_{\mathcal{U}_d}(Y)
$$

K ロ X K @ X K 경 X X 경 X X 경 54 / 64

[Estimation d'un total](#page-19-0) [Estimation d'une proportion](#page-28-0) [Echantillonnage dans le temps](#page-39-0) ´ [Estimation sur un domaine](#page-46-0) [Estimation d'un ratio](#page-59-0)

#### Estimation d'un total sur un domaine

Un estimateur sans biais de  $\mathcal{T}_{\mathcal{U}_d}(\mathit{Y})$  est :

$$
\hat{T}_{\mathcal{U}_d}(Y) = \frac{n_d}{n} N \bar{y}_d
$$

$$
\text{où}: \bar{y}_d = \frac{1}{n_d} \sum_{k \in s_d} y_k
$$

K ロ ▶ K @ ▶ K 할 ▶ K 할 ▶ → 할 → 9 Q Q\* 55 / 64

[Estimation d'un total](#page-19-0) [Estimation d'une proportion](#page-28-0) [Echantillonnage dans le temps](#page-39-0) ´ [Estimation sur un domaine](#page-46-0) [Estimation d'un ratio](#page-59-0)

#### Estimation d'un total sur un domaine

Et pour ce qui est de la précision :

$$
\operatorname{Var}(\hat{\mathrm{T}}_{\mathcal{U}_{d}}(\mathrm{Y})) = N^{2}(1-f) \frac{S_{\mathrm{Y}^{d}}^{2}}{n} \text{ avec } S_{\mathrm{Y}^{d}}^{2} = \frac{1}{N-1} \sum_{k \in \mathcal{U}} (Y_{k}^{d} - \bar{\mathrm{Y}}^{d})^{2}
$$

$$
\operatorname{Var}(\hat{\mathrm{T}}_{\mathcal{U}_{d}}(\mathrm{Y})) = N^{2}(1-f) \frac{S_{\mathrm{Y}^{d}}^{2}}{n} \text{ avec } S_{\mathrm{Y}^{d}}^{2} = \frac{1}{n-1} \sum_{k \in \mathrm{S}} (y_{k}^{d} - \bar{\mathrm{Y}}^{d})^{2}
$$

avec :

$$
\overline{Y}^d = \text{moyenne de } Y^d \text{ sur } U
$$
  

$$
\overline{y}^d = \text{moyenne de } Y^d \text{ sur } s
$$

K ロ X (日) X (日) X (日) X (日) X (日) X (日) X (日) X (日) X (日) X (日) 56 / 64

[Estimation d'un total](#page-19-0) [Estimation d'une proportion](#page-28-0) [Echantillonnage dans le temps](#page-39-0) ´ [Estimation sur un domaine](#page-46-0) [Estimation d'un ratio](#page-59-0)

57 / 64

#### Estimation d'un total sur un domaine

Remarque sur la précision : Si on pose :

$$
\bar{Y}_d = \frac{1}{N_d} \sum_{k \in \mathcal{U}_d} Y_k = \text{ moyenne de } Y \text{ sur } \mathcal{U}_d
$$
\n
$$
\bar{S}_d^2 = \frac{1}{N_d - 1} \sum_{k \in \mathcal{U}_d} (Y_k - \bar{Y}_d)^2 = \text{ dispersion de } Y \text{ sur } \mathcal{U}_d
$$

alors on a :

$$
\text{Var}(\hat{T}_{\mathcal{U}_d}(Y))\sim N_d^2\left(\frac{1}{\mathbb{E}(n_d)}-\frac{1}{N_d}\right)\left[\frac{1-\frac{1}{N_d}}{1-\frac{1}{N}}S_d^2+\frac{N-N_d}{N-1}Y_d^2\right]
$$

C'est donc la taille (attendue) de l'échantillon dans le domaine qui est déterminante et non n. **KORK EX KEY STARK** 

[Estimation d'un total](#page-19-0) [Estimation d'une proportion](#page-28-0) [Echantillonnage dans le temps](#page-39-0) ´ [Estimation sur un domaine](#page-46-0) [Estimation d'un ratio](#page-59-0)

58 / 64

K ロ ▶ K @ ▶ K 할 ▶ K 할 ▶ | 할 | 19 Q Q

### Estimateur alternatif pour le total

Si on connaît la taille du domaine  $N_d$ , un autre estimateur "naturel" de  $T_{\mathcal{U}_d}(Y)$  est :

$$
\hat{T}_{\mathcal{U}_d}^{alt}(Y) = N_d \bar{y}_d
$$

C'est-à-dire que l'on remplace un estimateur sans biais de  $N_d$  :  $\hat{N_d} = \frac{n_d}{n_d}$  $\frac{d}{d}N$  par  $N_d$ . En général,  $\hat{T}_{\mathcal{U}_d}^{alt}(Y)$  est préférable à  $\hat{T}_{\mathcal{U}_d}(Y)$ .

[Estimation d'un total](#page-19-0) [Estimation d'une proportion](#page-28-0) [Echantillonnage dans le temps](#page-39-0) ´ [Estimation sur un domaine](#page-46-0) [Estimation d'un ratio](#page-59-0)

#### Estimation de la moyenne sur un domaine

On event estimer : 
$$
\bar{Y}_d = \frac{T_{\mathcal{U}_d}(Y)}{N_d}
$$
. On peut utiliser :

$$
\hat{\overline{Y}}_d = \frac{\hat{T}_{\mathcal{U}_d}(Y)}{N_d} \text{ si on connaît } N_d
$$
\n
$$
\hat{\overline{Y}}_d^{\text{alt}} = \frac{\hat{T}_{\mathcal{U}_d}^{\text{alt}}(Y)}{N_d} = \overline{y}_d \text{ que l'on connaisse } N_d \text{ ou non !}
$$

Ce dernier estimateur est assez intuitif (plugin!), et est en général meilleur que le premier.

<span id="page-59-0"></span>[Estimation d'un total](#page-19-0) [Estimation d'une proportion](#page-28-0) [Echantillonnage dans le temps](#page-39-0) ´ [Estimation sur un domaine](#page-46-0) [Estimation d'un ratio](#page-59-0)

#### Partie 5

#### [Estimation d'un ratio](#page-59-0)

K ロ ▶ K @ ▶ K 할 ▶ K 할 ▶ → 할 → 9 Q @ 60 / 64

[Estimation d'un total](#page-19-0) [Estimation d'une proportion](#page-28-0) [Echantillonnage dans le temps](#page-39-0) ´ [Estimation sur un domaine](#page-46-0) [Estimation d'un ratio](#page-59-0)

61 / 64

 $\Omega$ 

K ロ > K @ > K 경 > K 경 > 시 경

# Estimation d'un ratio

On cherche à estimer le rapport des totaux (ou des moyennes) de deux variables X et Y :

$$
R = \frac{T(X)}{T(Y)} = \frac{\bar{X}}{\bar{Y}}
$$

Attention ! L'estimateur d'Horvitz-Thompson est sans biais quand on estime un total ou une moyenne.

[Estimation d'un total](#page-19-0) [Estimation d'une proportion](#page-28-0) [Echantillonnage dans le temps](#page-39-0) ´ [Estimation sur un domaine](#page-46-0) [Estimation d'un ratio](#page-59-0)

### Estimation d'un ratio

On peut utiliser l'estimateur :

$$
\hat{R} = \frac{\mathcal{T}(\hat{X})}{\mathcal{T}(\hat{Y})} = \frac{\hat{\bar{X}}}{\hat{\bar{Y}}} = \frac{\bar{x}}{\bar{y}}
$$

Son biais s'écrit :

$$
B(\hat{R}) \approx -\frac{1}{\bar{X}^2}(1-f)\frac{S_{XY} - RS_X^2}{n}
$$
  
où :  $S_{XY} = \frac{1}{N-1}\sum_{k \in \mathcal{U}}(y_k - \bar{y})(x_k - \bar{x})$ 

イロト 不優 ト 不思 ト 不思 トー 温  $QQ$ 62 / 64

[Estimation d'un total](#page-19-0) [Estimation d'une proportion](#page-28-0) [Echantillonnage dans le temps](#page-39-0) ´ [Estimation sur un domaine](#page-46-0) [Estimation d'un ratio](#page-59-0)

63 / 64

K ロ ▶ K @ ▶ K 할 ▶ K 할 ▶ ( 할 ) 900

## Précision de l'estimateur du ratio

Son écart quadratique moyen et l'EQM estimé s'écrivent :

$$
EQM(\hat{R}) = \frac{1 - f}{n\bar{X}^2} (S_Y^2 + R^2 S_X^2 - 2RS_{XY})
$$

$$
E\hat{Q}M(\hat{R}) = \frac{1 - f}{n\bar{X}^2} (S_Y^2 + \hat{R}^2 S_X^2 - 2\hat{R}S_{XY})
$$

[Estimation d'un total](#page-19-0) [Estimation d'une proportion](#page-28-0) [Echantillonnage dans le temps](#page-39-0) ´ [Estimation sur un domaine](#page-46-0) [Estimation d'un ratio](#page-59-0)

# Conclusion sur le SAS

- Les estimateurs ont une forme simple
- $\bullet$  Ne nécesssite aucune information sur les individus de la base de sondage
- Est essentiel pour comprendre les plans de sondage plus complexes
- Peut permettre d'approximer les plans de sondage plus complexes